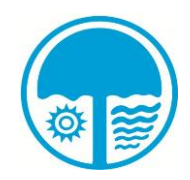

**ජල සම්පාදන අමාත්ාාංශය ජල සම්පත් මණ්ඩලය පුරප්පාඩු**

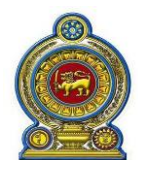

ජල සම්පත් මණ්ඩලයේ පුරප්පාඩු වී ඇති පහත සඳහන් තනතුරු පිරවීම සඳහා සුදුසුකම්ලත් ශ්රී ලාාංකික පුරවැසියන්යෙන් අයදුම්පත් කැඳවනු ලැයේ.

## **01).ඉාංජිනේරු (යාේික) (එම් එම් 1 – 1) :ත්නතුරු 01**

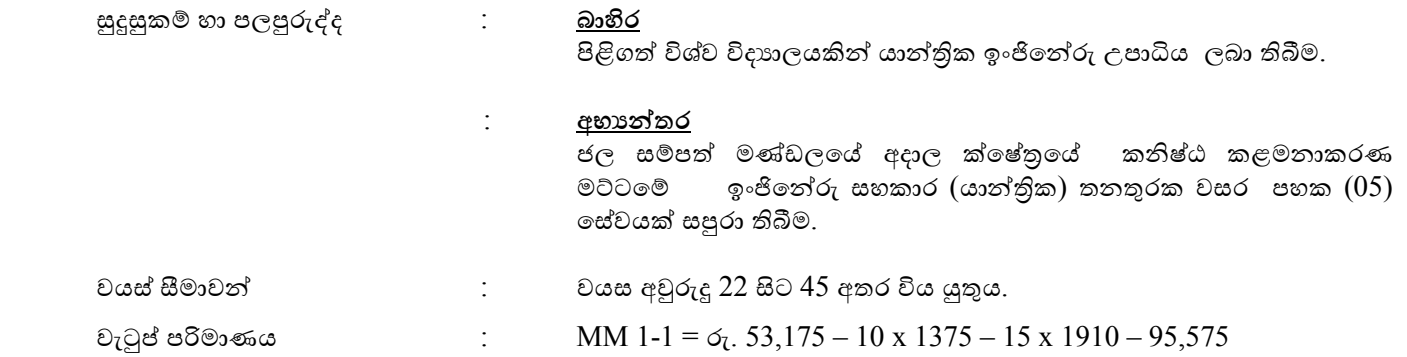

#### **02). ඉාංජිනේරු (සිවිල්) (එම් එම් 1 – 1) (ත්නතුරු 01)**

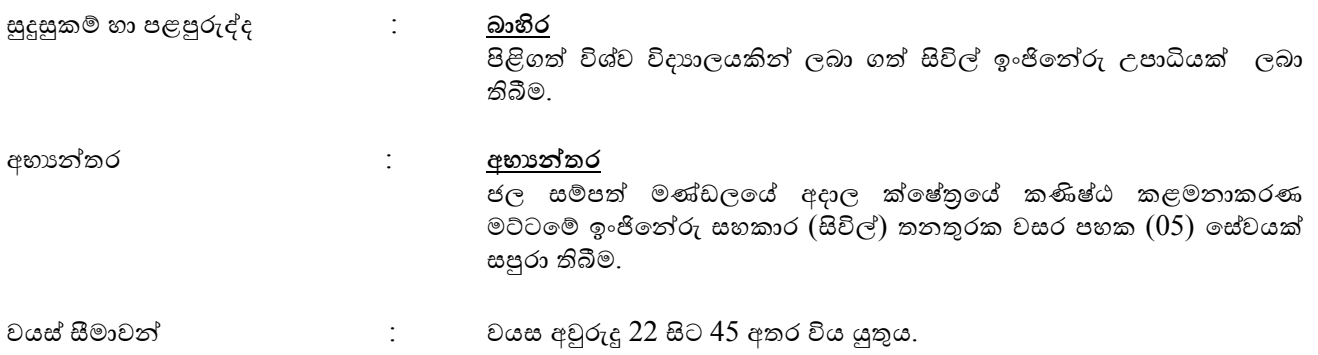

වැටුප් පරිමාණය: MM 1-1 = රු. 53,175 – 10 x 1375 – 15 x 1910 – 95,575

#### **03). කළමනාකරු (පාලන) (එම් එම් 1 – 1) (ත්නතුරු 01)**

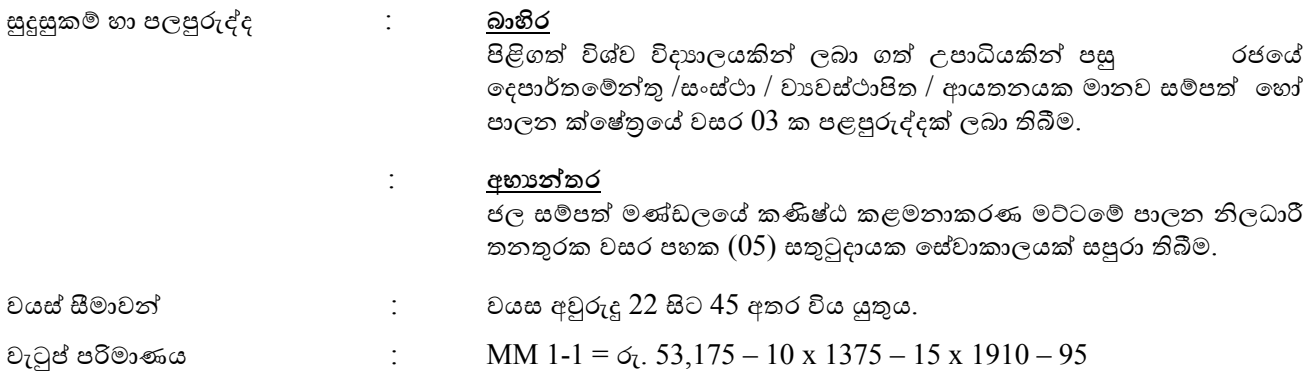

#### **04). ගණකාධිකාරී (එම් එම් 1 – 1) (ත්නතුරු 01)**

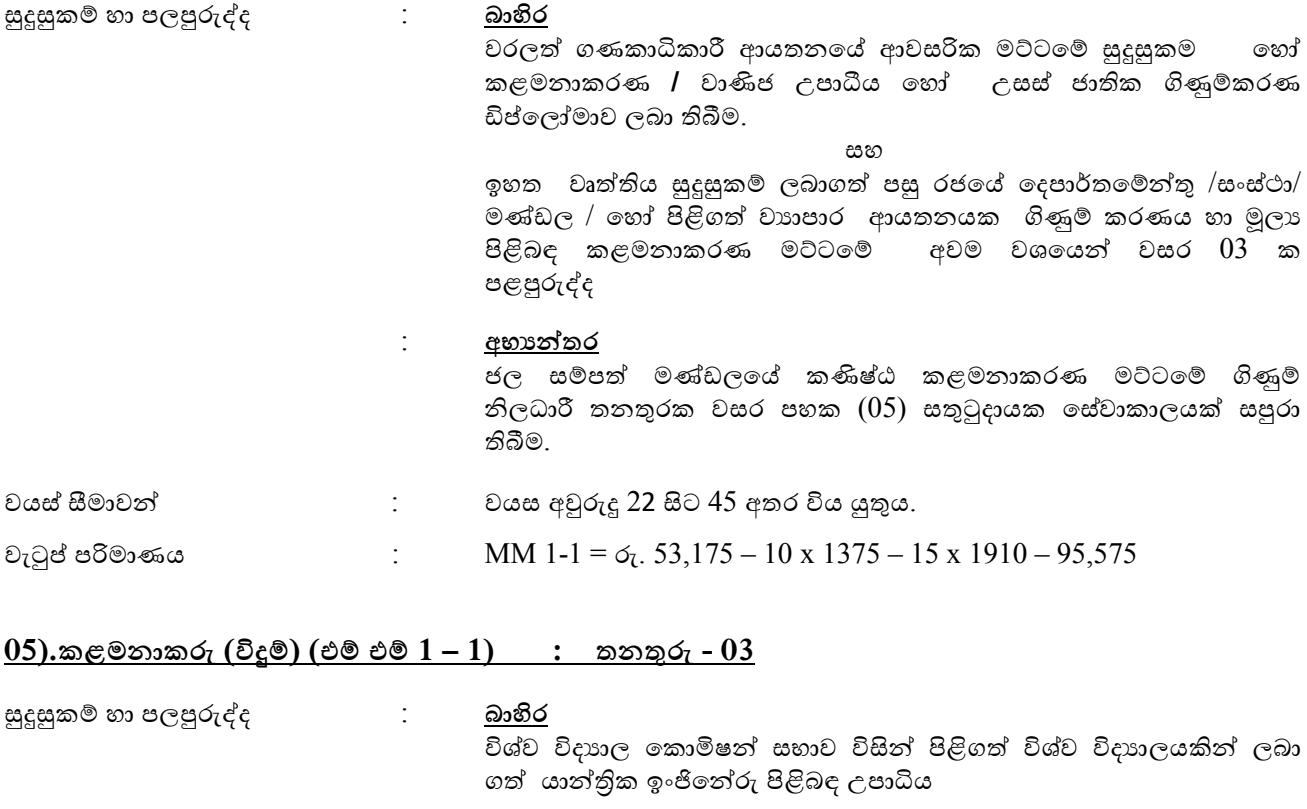

: <u>අභාන්තර</u>

ජල සම්පත් මණ්ඩලයේ අදාල කයෂ්ත්රයේ කණිෂ්ඨ කළමනාකරණ මට්ටමේ විදූම් අධිකාරී හෝ ඉංජිනේරු සහකාර තනතුරක වසර පහක  $(05)$  සේවයක් සපුරා තිබීම.

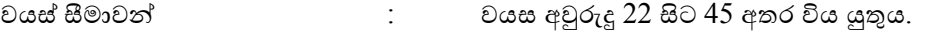

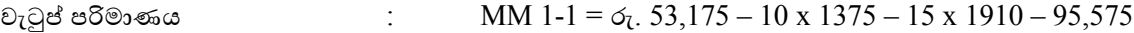

## **06).භූජල විදාඥ (එම් එම් 1 – 1) : ත්නතුරු - 07**

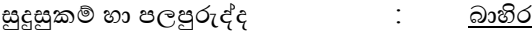

පිළිගත් විශ්ව විදාහලයකින් ලබා ගත් භූවිදාහව පිළිබඳ විශේෂවේදී උපාධිය.

#### **න ෝ**

භූවිදාහව පුධාන විෂයක් ලෙසට ඇතුලත් පිළිගත් විශ්ව විදාහලයකින් ලබා ගත් විදාහවේදී සාමානා උපාධිය සහ භූ ජල ක්ෂේතුයේ අවම වශයෙන් වසරක පලපුරුද්ද.

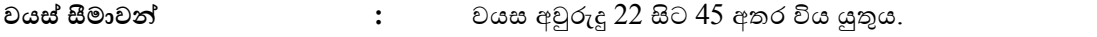

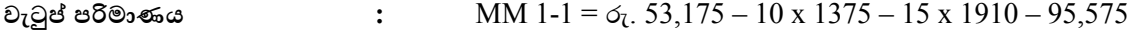

### **07).පාලන නිලධාරී (නේ එම් - 1 -1) : ත්නතුරු - 01**

 **බාහිර**

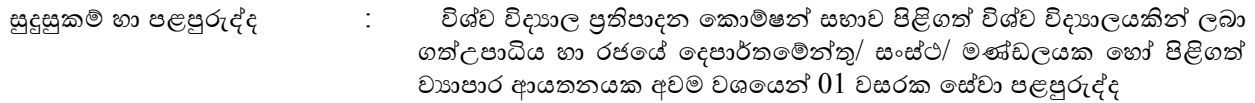

MS office පරිගණක මෘදුකාංග පැගක්ජයෙහි පුවීණතාව ලබා තිබීම අතිරේක සුදුසුකමක් ලෙස සැළකේ.

#### සුදුසුකම් හා පළපුරුද්ද <u>අභාගන්තර</u>

කළමනාකරණ සහකාර (තාක්ෂණික තොවන) දෙවන පන්තියේ තනතුරක අදාල ක්ෂේතුයේ අවම වශයෙන් වසර 05 ක සතුටුදායක සේවා කාලයක් ලබා තිබීම.

පිරිස් /මානව සම්පත් කළමනාකරණ සහතිකපත් පාඨමාලාව සාර්ථකව සම්පූර්ණ කර තිබීම අතිරේක සුදුසුකමක් ලෙස සැළකේ.

MS office පරිගණක පාඨමාලා පුවීණතාවය ලබා තිබීම අතිරේක සුදුසුකමක් ලෙස සැළකේ.

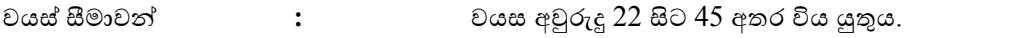

වැටුප් පරිමාණය **:** JM 1-1 = රු. 42,600 – 10 x 755 – 18 x 1135 – 70,580

#### **08).ප්රවා න නිලධාරී (නේ එම්- 1 – 1):ත්නතුරු - 01**

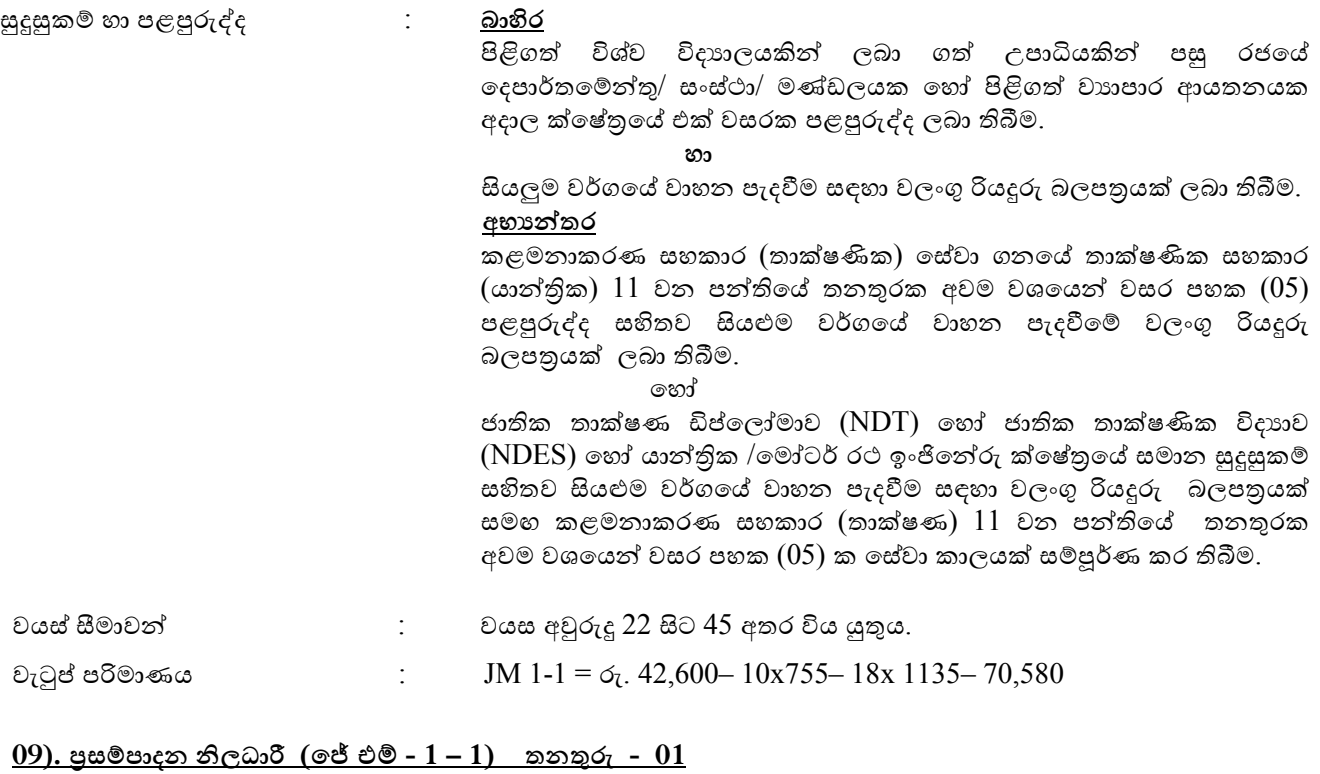

#### සුදුසුකම් හා පළපුරුද්ද : **බාහිර**

පිළිෙත් විශ්ව විදයාලයකින් ල ා ෙත් ාපාය යකින් පසු රජයේ යදපාර්තයම්න්තු/ සාංස්ථා/ මණ්ඩලයක යහෝ පිළිෙත් වයාපර යයතනයක යද්ශීය සහ වියද්ශීයව සැපයුම් කාර්යන් පිළි ඳව අවුරුද්දකට යනාඅඩු විධායක මට්ටමේ පළපුරුද්දක් ලබා තිබීම.

යහෝ

සැපයුම් හා දුවා කළමණාකරනය පිළිබඳව අවුරුදු  $02$  ක ඩිප්ලෝමාවකින් පසු රජයේ යදපාර්තයම්න්තු/ සාංස්ථා/ මණ්ඩලයක යහෝ පිළිෙත් වයාපාර ආයතනයක අවුරුදු 15ක පළපුරුද්දක් ලබා තිබීම.

ජල සම්පත් මණ්ඩලයේ පුසම්පාදන ක්ෂේතුයේ කළමනාකරණ සහකාර (කළමනාකරණ සහකාර යදවන පන්තියේ තනතුරක අවම වශයයන් වසර පහක  $(05)$  පළපුරුද්දක් ලබා තිබීම.

යහෝ

සැපයුම් හා ද්රවය කළමනාකරණ යයතනයේ යහෝ යවනත් පිළිෙත් සංවිධානයක පුසම්පාදන කළමනාකරණය පිළිබඳව එක් වසරක සහතික පතු පාඨමාලාවක් සාර්ථකව සම්පූර්ණ කල ජල සම්පත් මණ්ඩලයේ කළමනාකරණ සහකාර ෙණයේ 11 වන පන්තියේ අවම වශයයන් වසර පහක  $(05)$  සතුටූදායක සේවයක් සම්පූර්ණ කර තිබීම.

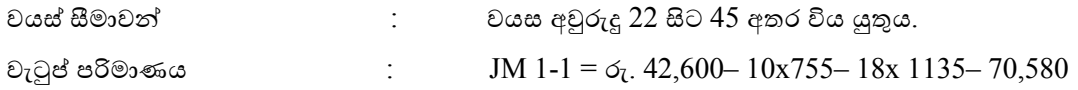

#### **10).පාරිසරික නිලධාරී (නේ එම්- 1 – 1): ත්නතුරු - 01**

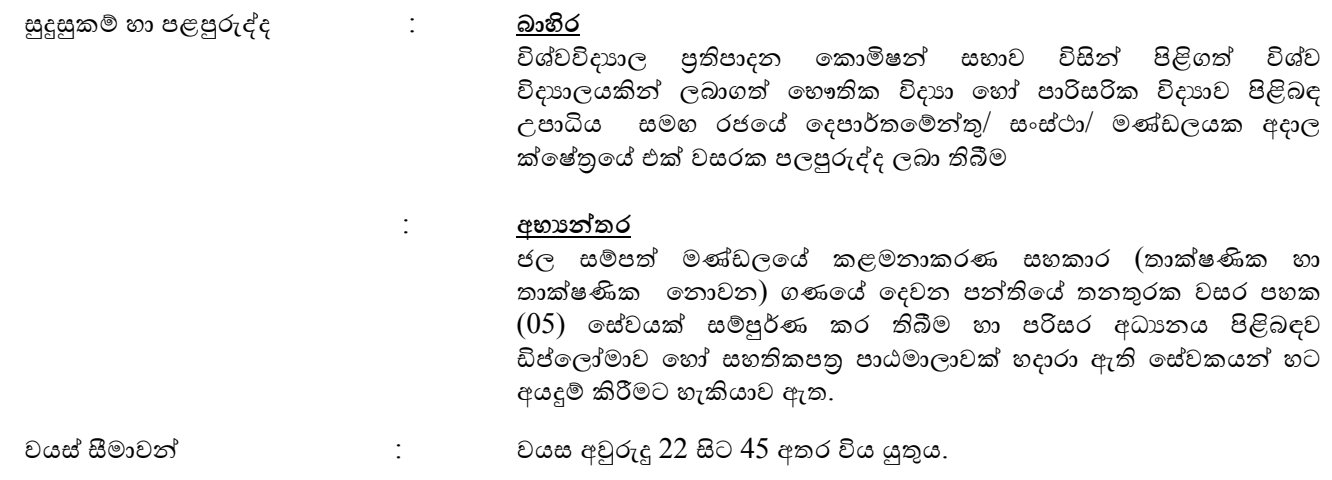

# වැටුප් පරිමාණය:JM 1-1 = රු. 42,600– 10x755– 18x 1135– 70,580

 $11)$ .<u>තාක්ෂණ සහකාර (සිවිල්) (එම් ඒ  $2-2)$  : තතතුරු -  $01$ </u>

## සුදුසුකම් හා පළපුරුද්ද : **බාහිර** අධයාපන: සිාංහල/යදමළ, ෙණිතය යන විෂයන් ඇතුළත්ව විෂයන් 04කටසම්මාන සාමාර්ථ සහිතව අ.පො.ස. (සා/පෙළ) විභාගයෙන්විෂයන්  $06$ ක් එකවර සමත් වීම. තෘතීයික අධයාපන පාඨමාලාවන් හැදෑරීම සඳහා රමාණවත් වන විෂයන් සංඛාහවක් අ.පො.ස. (උ/පෙළ) විභාගයෙන් සමත් වීම. වෘත්තිය: පිළිගත් තාක්ෂණික පුහුණු ආයතනයක වසර 02 ට තොඅඩු සිවිල්  $\gamma$ ංජිතේරු ක්ෂේතුයේ ජාතික වෘත්තීය සුදුසුකම්  $05$ වන  $\overline{\mathrm{NVQ~V)}}$  මට්ටම යනාඅඩු ඩිප්යලෝමා යහෝ සහතිකපත්ර පාඨමාලාවක සාර්ථකව සපුරා තිබීම.

අභාන්තර අධයාපන:

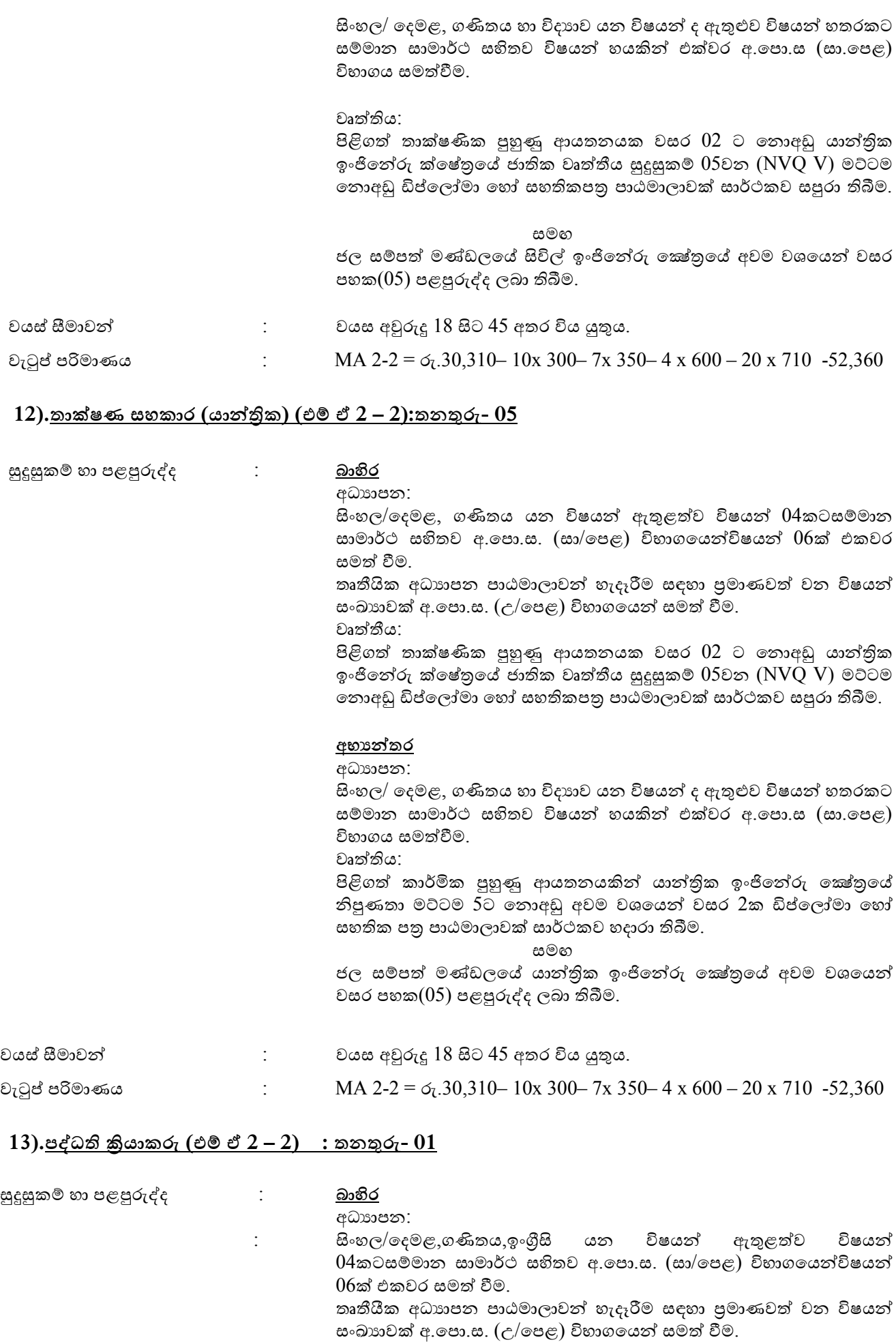

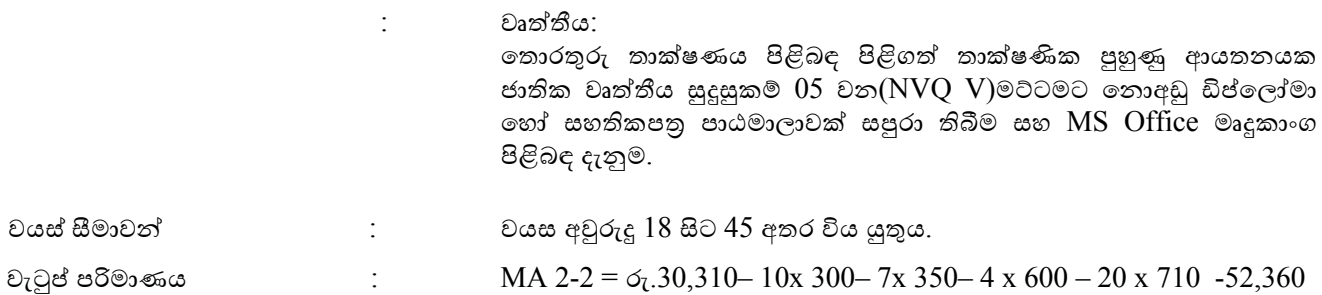

## $14$ ).<u>තොරතුරු තාක්ෂණ ශිල්පී (එම් ඒ  $2-2$ ) : තුනතුරු-  $01$ </u>

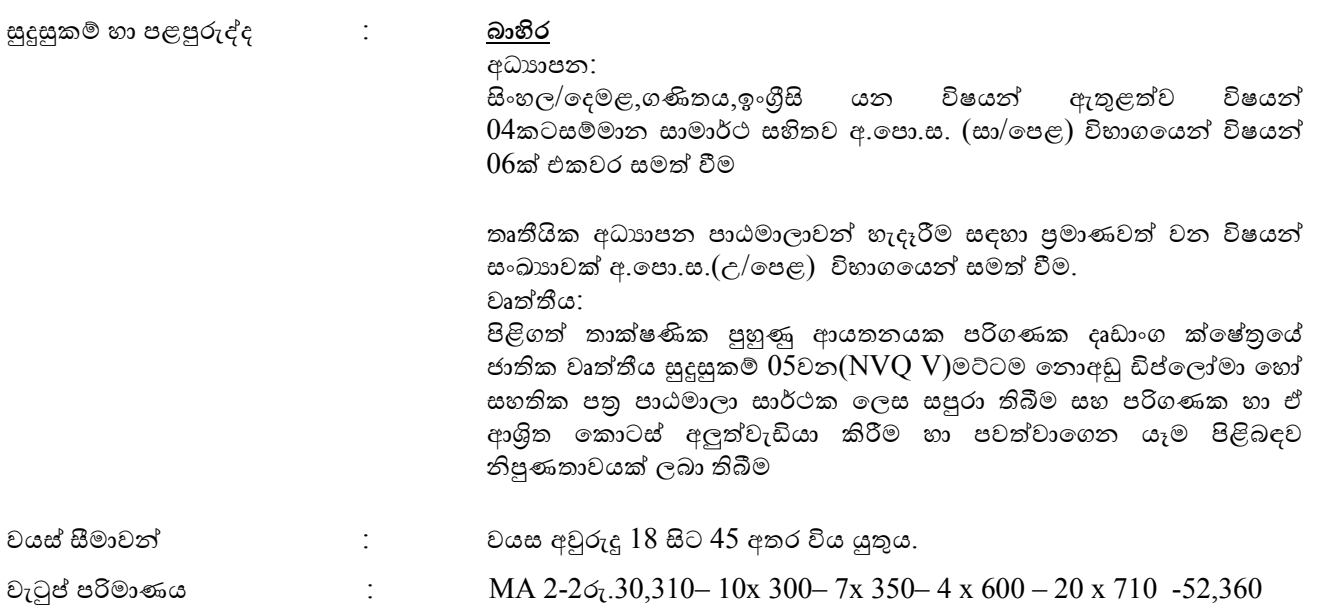

## $15$ ).වැ<u>ඩ අධික්ෂක(එම් ඒ  $2-2$ ) : තතතුරු - 02</u>

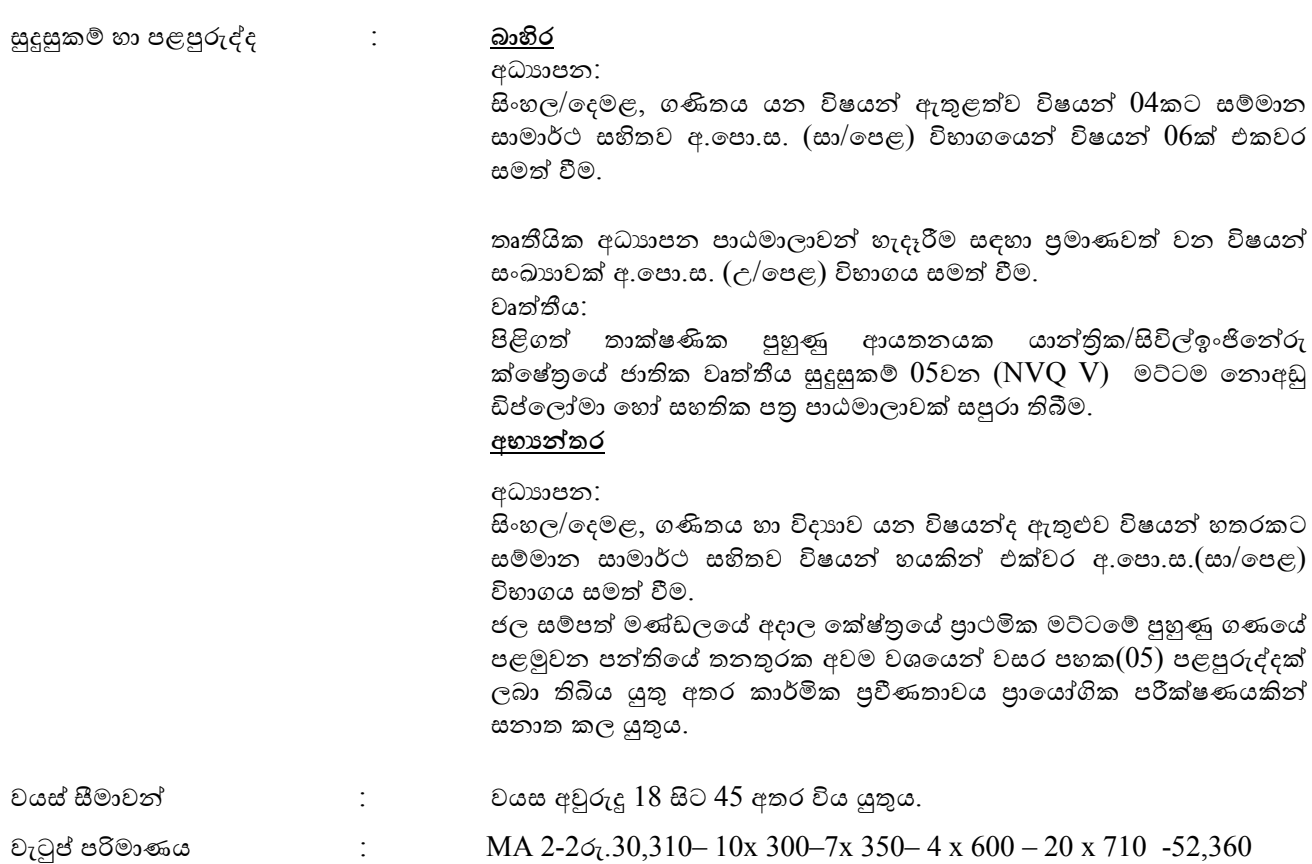

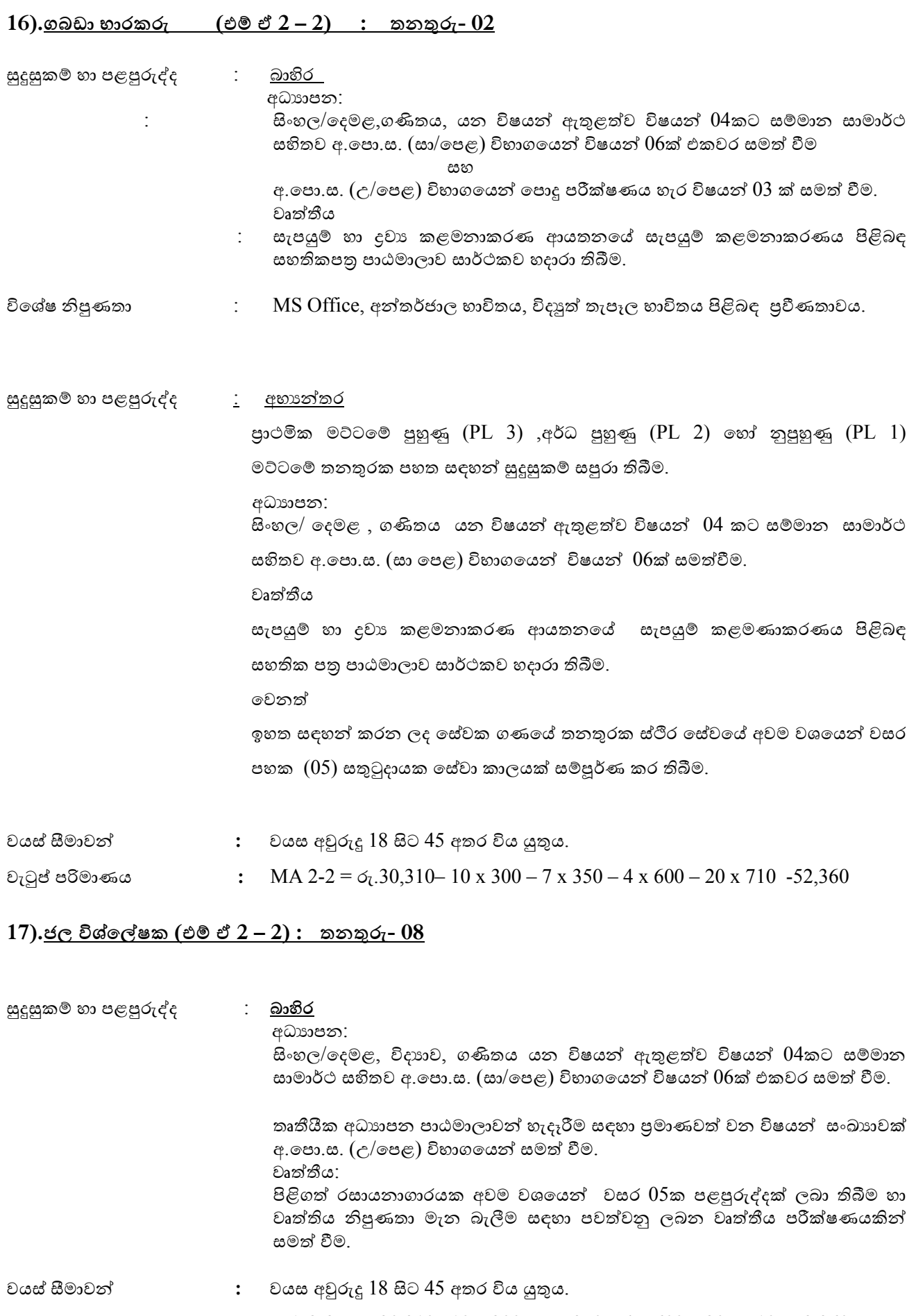

සුදුසුකම් හා පළපුරුද්ද : <u>අභානේතර</u> අධයාපන:

පහත සඳහන් සුදුසුකම් සපුරා තිබිය යුතුය.

පුාථමික මට්ටමේ පුහුණු (PL 3) ,අර්ධ පුහුණු (PL 2) හෝ නුපුහුණු (PL 1) මට්ටයම් තනතුරක පහත සඳහන් සුදුසුකම් සපුරා තිබීම

සිාංහල/යදමළ, විදයාව, ෙණිතය යන විෂයන් ඇතුළත්ව විෂයන් 04 කට සම්මාන සාමාර්ථ සහිතව අ.පො.ස. (සා/පෙළ) විභාගයෙන් විෂයන්  $06$ ක් සමත් වීම.

 යවනත් : ජල සම්පත් මණ්ඩයේ රසායනාොරයේ ජහත වැටුප් කාණ්ඩයන් හි වසර  $05$ සතුටුදායකසේවා කාලයක් සම්පූර්ණ කර තිබීම.

ජල සම්පත් මණ්ඩලය විසින් පත් කරන කමිටුවකින් වෘත්තීය නිපුණතාවය සමත් විම.

#### **18).ස කාර විදුම් අධිකාරී (එම් ඒ 2 – 2) : ත්නතුරු- 05**

සුදුසුකම් හා පළපුරුද්ද

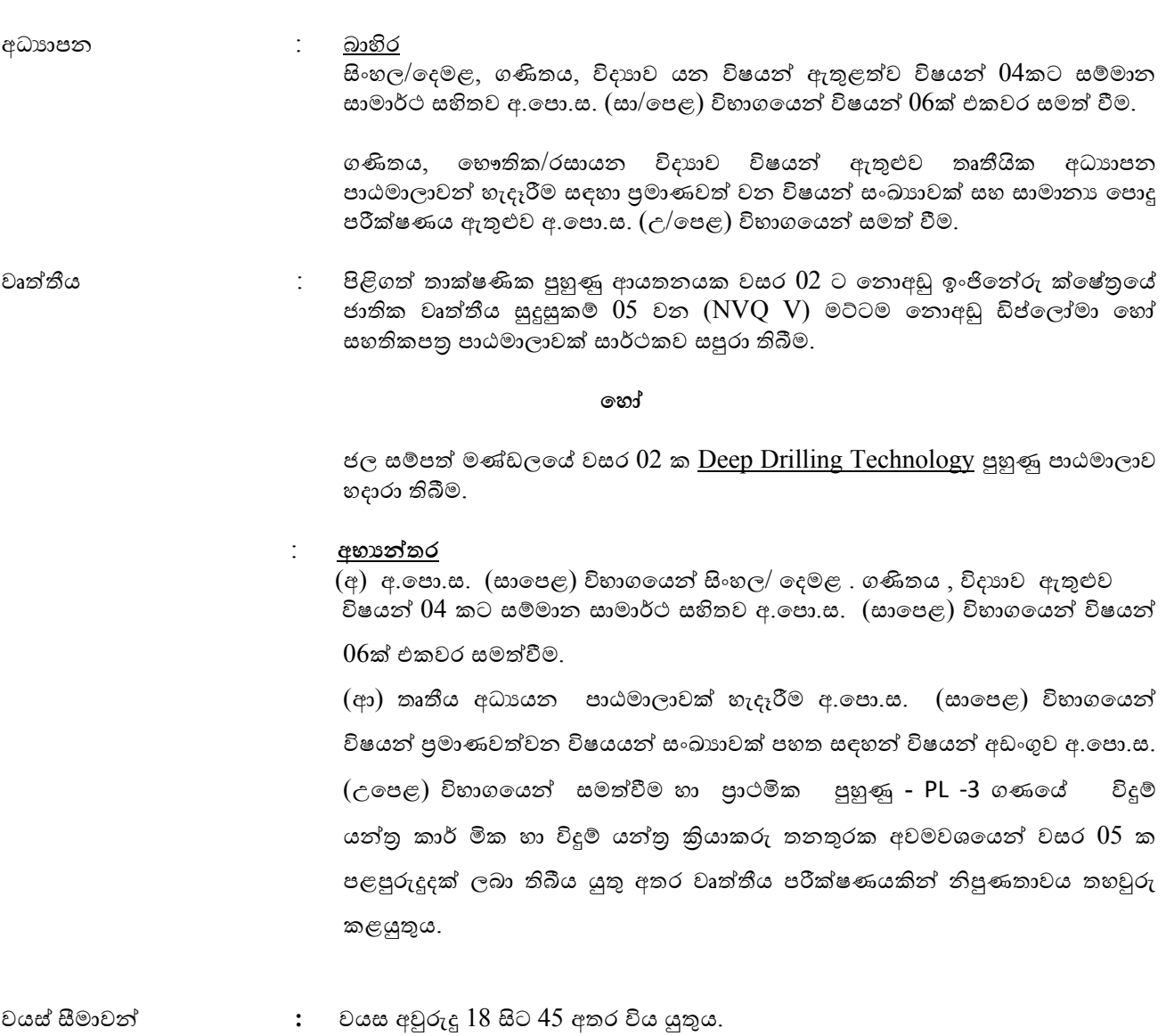

වැටුප් පරිමාණය **:** MA 2-2 = රු.30,310– 10 x 300 – 7 x 350 – 4 x 600 – 20 x 710 -52,360

- $01$ . වැටුප් ගෙවීම සඳහා කළමනාකරණ සේවා දෙපාර්තමේන්තුව විසින් නිකුත් කරන ලද චකුලේඛ අංක  $\text{MSD}~02$  /  $2016$  අනුකූල වේ.
- 02. රජය විසින් අනුමත ජීවන වියදම් දීමනාව හා අයනකුත් අදාල දීමනා යෙවනු ලැයේ.
- $03.$  රාජා අංශයේ අයදූම්කරුවන් සඳහා වයස් සීමාවන් බල නොපැවැත්වේ.
- $04$ . රජයේ හෝ රාජා $s$  / සංස්ථා හෝ මණ්ඩල වල සේවයේ නියුතු නිලධාරීන් අදාල ආයතන පුධානීන් මහින් අයදුම්පත ඉදිරිපත් කළ යුතුය.
- $05.$  අයදූම් කරනු ලබන තනතුර ලියුම් කවරයේ ඉහළ වම් කෙලවරේ සඳහන් කළ යුතුය.
- $06$ . බාහිර අයදුම්කරුවන් වසර  $03$  ක අනිවාර්ය සේවා කාලයකට එකඟ විය යුතුය.
- 07. අයදුම්පත සම්ූර්ණ ජීවදත්ත සමඟ සහතික වල පිටපත්ද සහිතව ඥාතීන් යනාවන යදයදයනකුයේ නම් සහ ලිපිනයන් සමඟ **සභ්ාපති, ජල සම්පත් මණ්ඩලය, 2ඒ, න ක්ටර් නකාබ්බෑකඩුව මාවත්, නකාළඹ 07** යන ලිපිනයට 2020.12.15 ිරන යහෝ ඊට රථම ලැබෙන පරිදි ලියාපදිංචි තැපෑලෙන් එවිය යුතුය.

**සභ්ාපති, ජල සම්පත් මණ්ඩලය, 2ඒ, න ක්ටර් නකාබ්බෑකඩුව මාවත්, නකාළඹ 07 2020.12.02**